# Summary Statistics

Max Turgeon

SCI 2000–Introduction to Data Science

- Use the Central Limit Theorem to construct confidence intervals for means
- Manipulate data using tidyverse functions
- It's one of the great paradoxes of statistics:
	- To better understand data, summarise it.
- The mean/average occupies a special place, because of its nice properties.
- But looking at multiple summaries gives us a fuller picture.

• Recall the definition: if we have *n* observations  $X_1, \ldots, X_n$ , their mean (or average) is their sum divided by *n*:

$$
\bar{X} = \frac{1}{n} \sum_{i=1}^{n} X_i.
$$

- The mean is a measure of *central tendency*, i.e. where the bulk of the observations tend to fall.
- $\cdot$  In R, we can compute the mean using the function mean.

### Examples i

- $\cdot$  We'll use the dataset mtcars, which comes with R by default.
- Datasets are usually stored in data.frames.
	- We can inspect data.frames using str or head/tail.

str(mtcars)

```
## 'data.frame': 32 obs. of 11 variables:
## $ mpg : num 21 21 22.8 21.4 18.7 18.1 14.3
24.4 22.8 19.2 ...
## $ cyl : num 6 6 4 6 8 6 8 4 4 6 ...
## $ disp: num 160 160 108 258 360 ...
```
## \$ hp : num 110 110 93 110 175 105 245 62 95 123 ...

## \$ drat: num 3.9 3.9 3.85 3.08 3.15 2.76 3.21 3.69 3.92 3.92 ...

## \$ wt : num 2.62 2.88 2.32 3.21 3.44 ...

## \$ qsec: num 16.5 17 18.6 19.4 17 ...

## \$ vs : num 0 0 1 1 0 1 0 1 1 1 ...

## \$ am : num 1 1 1 0 0 0 0 0 0 0 ...

- ## \$ gear: num 4 4 4 3 3 3 3 4 4 4 ...
- ## \$ carb: num 4 4 1 1 2 1 4 2 2 4 ...

## Examples iii

- There are many ways to compute the average miles per gallon (mpg) for this dataset. I will demonstrate two ways.
	- Extract column
	- Use summarise

# Extract column with \$ and use mean function mean(mtcars\$mpg)

## [1] 20.09062

# Use summarise library(tidyverse) summarise(mtcars, mean(mpg))

- ## mean(mpg)
- ## 1 20.09062
	- $\cdot$  In the second approach, we use the function summarise. The first argument is the **data.frame**; the second argument is the summary statistic we want to compute. One advantage is that we can compute many summaries in one function call.

# Both mean and standard deviation summarise(mtcars, mean(mpg), sd(mpg))

## mean(mpg) sd(mpg)

## 1 20.09062 6.026948

# Average mpg and average qsec summarise(mtcars, mean(mpg), mean(qsec))

## mean(mpg) mean(qsec)

## 1 20.09062 17.84875

## Central Limit Theorem i

- The sample mean gives us some idea about the *population* mean.
	- "What if we could measure the height of all Canadians, instead of a sample?"
- But how certain can we be that the mean of our data is close to the true population mean?
- The Central Limit Theorem tells us that, whatever the distribution of the data, its *sample mean* behaves like a normal random variable.

## Central Limit Theorem ii

• More precisely, if we have *n* independent observations that come from a distribution with mean  $\mu$  and variance  $\sigma^2$ , then the sample mean is approximately normal:

$$
\bar{X} \approx N(\mu, \sigma^2/n).
$$

- The most important consequence: we can construct confidence intervals for the *population* mean.
	- $\cdot$  For 95% CI:  $\bar{X} \pm 1.96\hat{\sigma}/\sqrt{n}$ , where  $\hat{\sigma}$  is the *standard deviation* of the data (use the function sd).

## Central Limit Theorem iii

- Important observations:
	- As we collect more data, the standard deviation of the data can go up or down. On the other hand, the confidence interval will become narrower and narrower.
	- In practice, we don't really know if our data is independent, or if it all comes from the same distribution. This uncertainty has to be reflected in the strength of our conclusions about the data.

#### Examples i

# Recall summarise(mtcars, mean(mpg), sd(mpg))

- ## mean(mpg) sd(mpg)
- ## 1 20.09062 6.026948

```
# 95% Confidence interval
c(20.09062 - 1.96*6.026948/sqrt(32)),20.09062 + 1.96*6.026948/sqrt(32))
```
## [1] 18.00239 22.17885

```
# Alternative: save values in variables
# and use variables
mean mpg \leq mean(mtcars$mpg)
sd mpg <- sd(mtcars$mpg)
n <- nrow(mtcars)
```

```
c(mean mpg - 1.96*sd mpg/sqrt(n),
  mean mpg + 1.96*sd mpg/sqrt(n))
```
## [1] 18.00239 22.17886

## Compute the *average and standard deviation* for qsec, which is the quarter-mile time (i.e. the time it takes the car to travel a quarter mile starting from a standstill).

Compute a 95% confidence interval for the average quarter-mile time.

#### Solution

```
mean qsec <- mean(mtcars$qsec)
sd qsec <- sd(mtcars$qsec)
n <- nrow(mtcars)
mean_qsec
## [1] 17.84875
sd_qsec
## [1] 1.786943
c(mean qsec - 1.96*sd qsec/sqrt(n),
  mean qsec + 1.96*sd qsec/sqrt(n))
```
## [1] 17.22961 18.46789 <sup>16</sup>

## Transforming your data

- Sometimes, you want to look at a subset of the data. Or perhaps you want to compute the mean of another variable, not defined in your dataset.
	- In other words, we need to transform the data first!
- All tidyverse functions take a data.frame as the first argument.
- A data.frame is a collection of vectors, all of the same length, but could be of different types.
	- $\cdot$  This is the main way of organizing data in R.

## Main tidyverse functions i

• mutate: Create a new variable as a function of the other variables

# Switch to litres per 100km  $mutate(mtcars, litres per 100km = 235.215/mpg)$ 

• filter: Keep only rows for which some condition is TRUE

# Only keep rows where cyl is equal to 6 or 8 filter(mtcars, cyl %in% c(6, 8))

• Let's say we want to compute a 95% confidence interval for litres per 100km.

```
data1 \leftarrow mutate(mtcars, litres per 100km = 235.215/mpg)
data2 <- summarise(data1,
                    avg lit = mean(litres per 100km),
                    sd lit = sd(litres per 100km))
data2
```

```
## avg_lit sd_lit
## 1 12.75506 3.863251
```

```
data3 <- mutate(data2,
                low bd = avg lit - 1.96*sd lit/sqrt(n),
                up bd = avg lit + 1.96*sd lit/sqrt(n))
data3
```
## avg\_lit sd\_lit low\_bd up\_bd ## 1 12.75506 3.863251 11.41651 14.09361

- One of the important features of the tidyverse is the pipe operator %>%
- It takes the output of a function (or of an expression) and uses it as input for the next function (or expression)

library(tidyverse)

count(mtcars, cyl)

- ## cyl n ## 1 4 11
- ## 2 6 7
- ## 3 8 14

# Or with the pipe # mtcars becomes the first argument of count mtcars %>% count(cyl)

• In more complex examples, with multiple function calls, the pipe operator improves readability.

```
# Without pipe operator
fit model(prepare data(dataset))
# With pipe operator
dataset %>%
  prepare_data %>%
  fit model
```
# Let's convert our previous example to use the pipe mtcars %>%  $mutate(litres per 100km = 235.215/mpg)$  %>%  $summarise(\text{avg lit} = \text{mean}(litres per 100km)$ , sd lit =  $sd(litres per 100km)$ ) %>% mutate(low bd = avg lit - 1.96\*sd lit/sqrt(n), up bd = avg lit + 1.96\*sd lit/sqrt(n))

## avg\_lit sd\_lit low\_bd up\_bd ## 1 12.75506 3.863251 11.41651 14.09361

- We didn't need intermediate datasets data1, data2 and data3.
- It's easier to read.

### Summaries by group

• We can combine summarise and group by to create summaries for each group individually.

```
# Average mpg for each value of cyl
mtcars %>%
  group_by(cyl) %>%
  summarise(\text{avg}_mpg = \text{mean}(mpg))
```

```
## # A tibble: 3 x 2
## cyl avg_mpg
## * < dh > > db = \lt d h > *## 1 4 26.7
## 2 6 19.7
## 3 8 15.1
```

```
# Average mpg for each value of cyl + 95% CI
mtcars %>%
  group by(cyl) %>%
  summarise(avgmpg = mean(mpg),sd mpg = sd(mpg).
           n = n() %>%
  mutate(low bd = avg mpg - 1.96*sd mpg/sqrt(n),
         up bd = avg mpg + 1.96*sd mpg/sqrt(n))
```
## Examples ii

```
\# \# \# A tibble: 3 x 6
## cyl avg mpg sd mpg n low bd up bd
## * <dbl> <dbl> <dbl> <int> <dbl> <dbl>
## 1 4 26.7 4.51 11 24.0 29.3
## 2 6 19.7 1.45 7 18.7 20.8
## 3 8 15.1 2.56 14 13.8 16.4
```
- Very important: The number of observations in each group is different!
- This is why we computed the number of observations in each group using the function n().

## Examples iii

- When we compute the confidence interval, the variable n refers to the column n in the dataset, i.e. what we computed using summarise.
- Here, the "word" n refers to three different things:
	- $\cdot$  A function,  $n()$ , which counts the number of observations.
	- A column in the dataset that we created using the function n().
	- The number of rows of mtcars that we computed earlier.
- $\cdot$  R keeps track of all of these (using something called "scoping rules"), but for a human this can be confusing… It's best to avoid it if we can.

```
# Average mpg for each value of cyl + 95% CI
mtcars %>%
  group_by(cyl) %>%
  summarise(\text{avg}_mpg = \text{mean}(mpg)),sd mpg = sd(mpg),
             nobs = n() %>%
  mutate(low bd = avg mpg - 1.96*sd mpg/sqrt(nobs),
         up bd = avg mpg + 1.96*sd mpg/sqrt(nobs))
```
- It may not be obvious at first, but proportions are means!
- If I want the proportion of apples among fruits, I can take the mean of binary observations:
	- $\cdot$   $X_i = 1$  if the *i*-th fruit is an apple.
	- $\cdot X_i = 0$  otherwise.
- This means we can use the CLT for proportions too.
	- **Note**: It doesn't work well when the proportion  $\hat{p}$  and the number of observations *n* are small.

#### summarise(mtcars,  $prop = mean(cyl == 6)$ )

## prop ## 1 0.21875

• **Note**: If  $\hat{p}$  is the proportion, then  $\hat{\sigma} = \sqrt{\hat{p}(1-\hat{p})}$ .

```
n <- nrow(mtcars)
mtcars %>%
  summarise(prop = mean(cyl == 6)) %>%
  mutate(sigma = sqrt(prop*(1 - prop)),low bd = prop - 1.96*sigma/sqrt(n),
         up bd = prop + 1.96*sigma/sqrt(n))
```
## prop sigma low\_bd up\_bd ## 1 0.21875 0.4133986 0.07551468 0.3619853

```
# For all values of cyl
mtcars %>%
  group by(cyl) %>%
  summarise(nobs = n(), prop = nobs/n) %>%
  mutate(siem = sart(nrop*(1 - prop)).low bd = prop - 1.96*sigma/sqrt(n),
         up bd = prop + 1.96*sigma/sqrt(n))
```
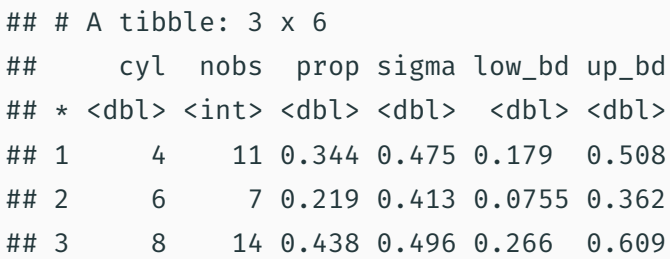